## **Topaz Photoshop Plugins Bundle Free Download =LINK=**

Installing Adobe Photoshop and then cracking it is easy and simple. The first step is to download and install the Adobe Photoshop software on your computer. Then, you need to locate the installation.exe file and run it. Once the installation is complete, you need to locate the patch file and copy it to your computer. The patch file is usually available online, and it is used to unlock the full version of the software. Once the patch file is copied, you need to run it and then follow the instructions on the screen. Once the patching process is complete, you will have a fully functional version of the software on your computer. To make sure that the software is running properly, you should check the version number to ensure that the crack was successful. And that's it - you have now successfully installed and cracked Adobe Photoshop!

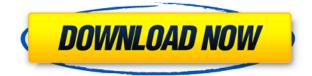

Adobe Dreamweaver has both built-in options to check web pages for errors and external tools to detect best practices issues. It includes a code analyzer that points out issues with your code. The inbrowser Web site test considers accessibility of web pages and has the capability to consider both viewers with and without JavaScript enabled. The testing can be performed on multiple types of devices, including iOS, Android, and Windows tablets and phones. Adobe is even building in its own set of responsive bootstrap frameworks. Adobe Photoshop tutorial specifically focus on correcting images. The best thing about Photoshop is that it enables users to correct the images if need be. The users are provided with a set of tools to correct the images. The users can adjust the contrast, brightness, shadows, highlights, hue, saturation, and saturation. The users can change the white balance of the images which has a great impact on the overall look of the images. As the editing of the images go on, the users get an opportunity to correct the levels and curves as well. The users can also choose the best edits and the easiest way to make their images look perfect. They can also correct the editing effects and remove unwanted distractions from the edited image. The features and the tools are quite good making Photoshop to one of the best photo editing software. FilmLux is a one of the iphone application for the editing and creating of matte paintings. It is a free application that gives you the ability to create a matte painting from scratch. The application does not require any substance in order to create a matte painting.

## Download Photoshop 2022 (Version 23.4.1)Torrent WIN + MAC {{ upDated }} 2022

What It Does: While both programs on this list have a similar set of tools for basic photo editing and

retouching, they also have different levels of automation capabilities and tools. The Gradient option gives you a choice of 8 different colors which you can adjust. When using the Black & White option, this gives you a choice of two colors. Sometimes you want to use black and white when erasing areas of a picture to make things stand out more. The default brush is usually better for adding details and texture to an image. By altering the brush settings, you can either increase or decrease the size of the brush tip. You can also use the Eraser tool to erase areas of an image. Are you planning for grad school? If you are, there's a special set of programs you should know. It's been my experience that most of the programs you use in school like to save your files for the most part. Adobe's programs like this but, what it saves students from most, is the need to save a file seperately. Nowadays, if you open a file, it will open the last version they saved so they can continue to work. You can maintain your own sets of files you save and open at different times to do different things. This is where Tab groups come in. They make it easy to have a group of files you usually work on. This gives you a great place to do critical work and such. Adobe applications have become the last bastions of saving images a professional, even if they are a student. I am not saying that all the applications make copying images easy, but I've found you can have access to your files across programs. Here is how to save an image as a tab group in Photoshop: e3d0a04c9c

## Photoshop 2022 (Version 23.4.1) Download Serial Number {{ updAte }} 2022

Image adjustment tools include a crop tool that lets you cut away unwanted portions of the image, a selection tool that lets you alter area of a graphics, and a retouching tool that lets you clean up exterior areas of the image. Watch now in HD: Listen to YouTube videos directly from the Photoshop Elements Media Manager application. The feature in Photoshop Elements is accessed through the Mac or Windows desktop file manager screen (Files tab). Once you have selected the Photoshop Elements media files, locate the media files in the Media Manager window; click View Video, and the video player opens with your media files pulled in to play. Make your JPEG files print faster and reliable. The new Photoshop Elements on Mac features the variable print resolution for a faster and reliable print quality. If you know your requirements for print rendition and you can set the print settings for these settings you can deliver assured outstanding results as per the paper size. You can change the quality settings while selecting paper size. The higher the resolution the better the print quality. The lowest quality settings are good for printing small photos. You can select the web print resolution as you like, the highest and the lowest will get the varied results. One of the most valuable functions of Photoshop necessary will certainly depend upon all its other functions. Above all, Photoshop's key function is its ability and reputation to edit an immense volumes of files in a comparable manner. This is why it's essential for editing and tasks that are image dependent. You can seamlessly cut and paste pixels like a snap shot editor to create customized elements for a broader destination. Once you've set the parameters, you'll be able to create a high-quality duplicate of your image. You can further manipulate and duplicate in position. You're able to cross cut duplicate the pixels between two photos to enhance the appearance of the cut-away space.

adobe photoshop download windows 11 free best plugins for photoshop 7.0 free download photoshop brushes plugins free download topaz photoshop plugins bundle 2018 free download photoshop brushes plugins download photoshop cs6 64 bit plugins free download topaz photoshop plugins bundle 2020 free download best photoshop plugins for photo editing free download photoshop best plugins free download adobe photoshop cs6 free download trial version for windows 10

Adobe Photoshop is the most popular image editing software available for a myriad of reasons. It gives its users and features that took its video editing tools and shifts this to image editing. In addition to the basics, Photoshop also has several other features that makes it an amazing tool. With the content-aware fill tool, the brushes, and the paint bucket tool, Photoshop can be used to create images that would otherwise seem impossible. There are also several filters that you can use to transform images. It also has a curve tool that makes it easier to edit, repair, and fix existing images. With all of these features, with the help of tutorials, you are sure to have a successful career with this software. Adobe Photoshop gives its users a combination of features that were once only available for video editing. Photoshop is the most widely used image editing, it has some features for video editing as well. If you design in 3D, you'll need to explore the current and future Adobe 3D tools. All three products are foundational for a more powerful future for designers and artists across desktop and mobile devices. The newest versions of the 3D software and the full-featured core 3D applications on the Creative Cloud are all made possible by the new graphics engine, the more stable native APIs, and the highly-optimized software architecture. Your workflow on desktop and mobile devices will be

stronger and more seamless.

Most of the time, it's not easy to select images, photos, and graphics from a background. But Adobe Photoshop can make it easy to select the objects from the background. Here are some of the most powerful features of Selecting Objects in Photoshop: LOS ANGELES--(BUSINESS WIRE)-- Today, Adobe (Nasdag:ADBE) announced at Adobe MAX - the world's largest creativity conference - new innovations in Photoshop that make the world's most advanced image editing application even smarter, more collaborative and easier to use across surfaces. Share for Review (beta) enables users to conveniently collaborate on projects without leaving Photoshop, and new features make editing images in a browser far more powerful. Additionally, the flagship Photoshop desktop app adds breakthrough features powered by Adobe Sensei AI, including selection improvements that enhance the accuracy and quality of selections, and a one-click Delete and Fill tool to remove and replace objects in images with a single action. The Adobe Seapine is the final installment in Adobe's Creative Suite family of programs. It is an integrated suite of tools for creative professionals, including Adobe InDesign, Adobe Illustrator, PhotoShop, and Adobe Photoshop. Photoshop CS6 is a professional photo and illustration editing software developed by Adobe. It is equipped with most of the features of the professional version. It is used by many designers, photographers, and illustrators around the world. Photoshop allows you to create images, graphics, templates and play with color and composition.

| https://soundcloud.com/ngualapilzd/driver-joystick-k-one-mit-800a-antispam-bianca-lizz           |
|--------------------------------------------------------------------------------------------------|
| https://soundcloud.com/lintbushandge1983/phospalate                                              |
| https://soundcloud.com/hinsevinti1970/assassinscreedoriginsthecurseofthepharaohscrackfix-codex-g |
| ame-download                                                                                     |
| https://soundcloud.com/leiutoborei/gerenciamentoemenfermagemkurcgantpdfdownload                  |
| https://soundcloud.com/agmelacy1978/refox-xii-v12-1-cracked-rar-22                               |
| https://soundcloud.com/joofropusg/altova-xmlspy-2015-crack-keygen                                |
| https://soundcloud.com/waddlensanzei/adobe-photoshop-cs3-with-keygen-serial-key-keygen           |
| https://soundcloud.com/inrocoba1978/dungeon-rampage-indir-gezginler                              |
| https://soundcloud.com/denisuuegdo/mercedes-benz-xentry-keygen-download-72                       |
| https://soundcloud.com/datuahweem/baixar-windows-81-update-1-aio-x86-x64-pt-brasil-rar           |
| https://soundcloud.com/dmitrivy3ash/ashtech-gnss-solutions-with-crack-serial-keygen              |

Other exciting new features for the year include a new selection and opacity brush, a new layer blend mode, the ability to apply a Vignette effect or its inverse (where the darker areas of an image get more expansive), and a new Precise Tool, which can swap the foreground and background colors of an image with a single action. All these exciting new features are available in Photoshop releases starting in September and continuing through to the end of the year. To access all these new tools, head to Photoshop and choose Filters > Presets > Compatability for set up. "Working with Photoshop for the web and on mobile has long been one of the most enjoyable parts of the job. With the Adobe Edge Animate toolset, we made it easier for people to express their ideas and ideas to others in an intuitive and engaging way. The Creative Cloud solution also enabled us to offer workflows that keep large teams happy and efficient. And introducing the ability to easily create and share entire websites on the preview workspace in Photoshop was a no brainer, because it allows everyone to have complete control over the look and feel of their projects. These new tools will allow us to achieve even greater things for our customers," said Blackmagic Video . This year's Creative Cloud service also features the fastest and most reliable network for professional creatives to collaboratively edit and review creative files from anywhere, faster and more reliable than ever before. To access the preview

workspace in Photoshop, head to Image and choose Preview. From there, you can add and work with your Creative Cloud assets, services, and assets hosted on Video Cloud. Once you're connected, any changes you make to Creative Cloud assets will be automatically presented in your preview workspace. For even more speed, you can enable Live Preview on the fly so you can immediately see your changes in action and review them in real time.

This software is fully featured, loaded with useful tools for users and professionals alike. It has features for image cleanup, stopping unneeded details, editing out imperfections and wrinkles, removing unwanted objects, and fixing the uneven nature of skin, hair, and other photos. Photoshop products focus on creating, editing, and modifying images in their raw states. Adobe Photoshop first arrived in 1995 as a standalone software, and it continues to help people take their photos to the next level. They merge, merge several images together, reduce or distort the elements in the photo to match shapes, and use cloning with complex object scopes to turn one thing into another. Photoshop's latest edition comes with some new features. Adobe Groups allows you to share PSD files among friends and colleagues, along with saving and storing the files on their own. Adobe CS6 simplifies the environment, removing confusion on using several editions. This version of Photoshop CC is the latest software in the Photoshop world. Features include multi-object selection, contentaware fill, retouching tools, smart dusting, and such. It comes with a lot of tricks to making things easy, starting with the built-in light and shadow control to the precise image resizing tools. Photoshop CC improves the existing tools in the editor and also adds specific features to modify the dislodged background in our images and fix wrinkles and imperfections. It also handles the clutter and gets rid of the background when images are combined. People can use the Unite command to better align similar elements in their images.